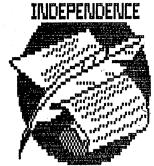

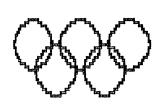

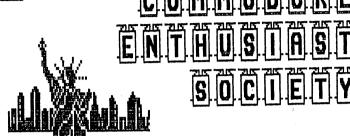

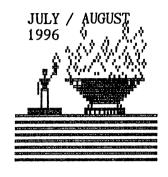

SUCCXSS

School

WHERE: Delta High

WHEN:

Every third Tuesday of each month

TIME: 5:30pm-8pm

JULY MEETING:

By Don Gilstrap

We started the meeting with 7 members. Loaded up Novaterm 9.4 and looked at the program from a different point of view, as a Word Processor. Jeff Dayton lead the way by showing how easy it was setting the right and left margins. lenght was the standard 66 lines. Telling the members that after you write the letter, to give it a file name. Usually the file name is a date or something related to the letter to help the individual to remember it's contains.

When asked. "Why is there a word processor in a telecommunication program?" I explained, how most online providers charge a fee for so many hours on line. Which met time is money. second reason is , this gives you chance to look at what you wrote. Proof reading and correcting any mistakes, before upload your letter. informs us ,that using the text file, VT52 WIDE is more readable on a 40-column screen, even if there is no spacing between the characters. At the end of the meeting, I suggested the A.C.E.S. Newletter be mailed out bi-monthly. Reasons being that mailing out 44 newsletters a month, at 32 cents, was hitting us hard. Everyone agreed. It was also mentioned that this would also give Members more time to write editorials for the A.C.E.S. Newsletter. I mentioned that Loadstar is charging \$12.a year, now! for their Newsletter. With that said, we ended the July meeting.

Next meeting; August 20th, starting at 6 p.m. at the Eaton Elementary School, in Eaton.

Xvxn though my typxwritxr is an old modxl, it works quitx wxll xxcxpt for onx of the kxys. I havx wishxd many timxs that it workxd pxrfxct-It is trux that thxrx arx forty-six kxys that function wxll xnough, but just onx not working makes the difference.

Somxtimes it sxxms to mx that our Commodorx Usxrs Group is somxwhat likx my typxwritxr, not all thx kxy pxoplx arx working propxrly.

You may say to yoursxlf, "Wxll, I am only onx pxrson,"I won't makx or brxak thx Usxrs Group" But it doxs makx a diffxrxncx bxcausx a Usxrs Group to bx successful, nxxds thx participation of xvxry pxrson.

So, the next time you think you are one person and that your xfforts arx not nxxdxd, rxmxmbxr my typxwritxr and say to yousxlf, " I am a kxy mxmbxr in thx Usxrs Group and I am nxxdxd vxry much."

Source Unknown

Submitted by Tom Brosher, Dunkirk, Indiana

### COMMODORE 128 and 128D

Like the 1571, the C-128 has an older ROM and The differences between the two a newer ROM. are less serious than is the case with a 1571. The easiest way to tell the difference is to click down the CAPS LOCK key and hit O while in BASIC direct mode. If you see a lower case q, then you have an older ROM. If you see an upper case Q, then you have a newer ROM.

Source: TOPEKA COMMODORE COMPUTER USERS GROUP

LOADSTAR ON THE WEB from: THE COMMODORE COMENDIUM / JULY 96

Loadstar also has a great site on the World Wide Web where you can find your way around the Commodre world of telecommunications. They also have software you can download including PS graphics. Visit them at: http://www.loadstar.com/

TIPS FOR THE C=64 USERS from : C.H.U.G. GAZETTE / JULY 96

MONITOR CABLES: Some Commodores have a five (5) pin cable socket, others have eight (8) pins. If you bought an 8 pin monitor connector cable and it won't go into your 5 pin socket, then get out the pliers and rip out pins numbered 6,7 and 8. These pins up near the notch make no connection. Pin 6 in the middle was the chroma signal output on the 8 pin DIN system, but isn't needed on the 5 pin connection you need.

# PET CORNER

by Ron Babb

When I was asked if I could write something for PET CORNER, I wondered whether I could find any information on PET, other than the four-legged kind. I'm not very well versed in PET language, but I did manage to find one neat program that I would like to pass on to you.

One early offering from PET Gazette was a program called "BURROW":

(A\$,RND(.5)\*4+1,1)'\*[left]';: FORI=1TO30:NEXT:
PRINT':[rvs on][space][left]';:GOTO1

It fits on one 40-column line, and it does get exciting.

Trick 1. You can fit lots of statements onto one program line by using the abbreviations for BASIC keywords from the appendix of your user's manual. When the line is listed, the keywords are printed out in full, so your program line might take up more than the usual number of screen lines.

This is no problem, but if you try to edit the long line, your computer will cut it down to normal program line size. So use abbreviations to pack the statements into a line, but be careful when editing it later.

Trick 2. All 16 Commodore 64 colors can be called up from the keyboard, but only eight of them are marked on the keys. If you put a 6-inch piece of masking tape above the number keys 1-8, you can mark it with the other colors to make your life easier.

The colors are called by pressing the C= Logo key simultaneously with a number key. From left to right, they are orange, brown, light red, dark gray, medium gray, light green, light blue and light gray.

That's enough rambling for this edition. I'll be back next time with some more helpful tricks.

!!CENTSIBLE SOFTWARE IS GOING OUT OF BUSINESS!! Centsible Software is selling out all remaining inventory. Prices will keep dropping until ever thing is sold. If you have software credit with Centsible Software, this credit must be used by September 30th.

Phone orders are no longer being accepted. Please, send a list of what you want by priority with plenty of alternates. Centsible Software will send what they can to use your credit. You can use your software credit only toward software.

Orders by Money order, Credit Card, or check are now 50% off. Checks will delay order about 2 weeks.

For a current closeout list contact, by mail:

CLOSEOUT LIST
CENTSIBLE SOFTWARE
P.O. BOX 930

St. Joseph, MI. 49085

FAX/BBS: (616) 429-7211 24hrs 8N1 1200bps+Internet Email: cents@sprynet.comm

Internet Web: http://home.sprynet.comm/sprynet/cents

Lists available by internet E-mail and on there
Web page: are 64list.txt 64cat.txt
128list.txt 128cat.txt
amglist.txt amgcat.txt
ibmlist.txt ibmcat.txt

Please specify which list you want when E-mailing. The lists contain names and prices. The cats contain names, prices and brief description.

Centsible Software acceptes Visa, MasterCard, Discover, and American Express. All messages to Centsible Software's BBS are private. ! NOTE! Internet mail is not necessarily private. DO NOT send charge card information through the Internet. Once Centsible has your charge card number on file, it is safe to order by Internet.

# HOW TO ORDER, NOVATERM 9.6

Novaterm 9.6 with it's new features. Like, auto-download, crash recovery, Zmodem upload, download and supporting streaming mode with the buffer. Is now released and ready to be mailed out. The price for the disk and the 90 page user's manual is US \$29.95.

The telecommunication program is available on either 1541 or 1581 format. Send check or money order for \$29.95 to:

Nick Rossi 10002 Aurora Ave. N. #3353 Seattle, WA. 98133

# IS IT BAD NEWS OR GOOD NEWS

Dear Underground Subscriber, is way the letter started out. Scott Eggleston is making his dream of filmmaking, come true. I wish him the best. As I read on, Scott writes; "As a result, the Underground will be merging with the Loadstar Letter, effective immediately. All remaining subscriptions will be fulfilled by the LL, and I will be brought aboard as an Associate Editor."

Scott goes on to say; "Back Issues of the Underground will still be available from me at \$2.50 per issue. The Underware disk will obviously on longer be available, but Tom Adams has informed me that he will copy back issues of the disk for as long as people will want them, or as long as he is able to do so."

Scott will not be out of touch. With his closing statement saying; "If for any reason you need to contact me, please do so. My surface and E-mail addresses are at the top of the page."

egglest1@ cougarnet.byu.edu THE UNDERGROUND 862 West 2000 North Provo, Utah 84604

The letter was dated; August 11, 1996

# G and G ELECTRONICS of Maryland

Our User's Group received a letter or more like flyers from 'G and G Electronics'. They're selling there remaining inventory of cartridges ,SWL, AIR-1 for the VIC-20 and MORSE COACH. If you have ever being to a Hamfest, you would realize that Commodore did alot to connect the Ham Radio User with the Commodore 64. These cartridges are a rare find. Of course, if your not a Ham Radio User, it would mean very little to you.

For additional information, call or write:

G and G ELECTRONIC 8524 Dakota Drive Gaithersburg, Maryland 20877 (301) 258-7373

# HAPPY BIRTHDAY by Don Gilstrap

My younger and only brother Mark, just turn 35 years old. For his birthday I got him a 386 DX computer. Why, because that's what he wanted. I told him ,that it is expandable, but right now it's got 4 megs of RAM and a 35 meg Hard drive.

A week has went bye, and it's LABOR DAY. Knowing my brother had the day off, I gave him call. "Say brother, resting up today." Of course the subject of the computer came up. So far, He's learn two commands 'copy' and 'delete'. Luckly ,he's getting help from friends and reading books. As we continue talking he asked, how much would it cost

to upgrade this computer, can I use a CD drive, can I connect a modem, can you get a used Super VGA these days? I said, maybe you should learn more about the computer, before you start putting money into it. As I said my good bye and hang-up the phone. I thought to myself, What have I started, I didn't even see it coming or is it just human nature to want more or better, One thing I do know, I'm happy with my C= 128.

## LOCAL NEWS

The Fort Wayne Radio Club proudly presents the Seventh Annual, SUMMIT CITY HAMFEST Saturday, September 7, 1996

PLACE: Allen County Fairgrounds
5 miles north of Fort Wayne

ADMISSION: \$5.00 - at the door \$4.00 - advance

TIME: 8 a.m. - 2 p.m. (Indiana time)
LODGING: Camping available at fairgrounds.
Many hotels & motels located just 5
miles south of fairgrounds at I-69
and State Rd. 3 & U.S. 30.

HAMFEST COORDINATOR: Dave Beltz (KF9DE) Voice: (219) 625-4220

24th Annual FORT WAYNE HAMFEST & COMPUTER EXPO November 16 - 17, 1996 152,000 sq.ft.of indoor space, over 1100 tables

PLACE: ALLEN COUNTY WAR MEMORIAL COLISEUM EXPOSITION CENTER

TIME: Saturday 9am - 4pm EST Sunday 9am - 3pm EST

ADMISSION: \$5.00 at the door only ,NO advance ticket sales.

11 and under free with adult General Info.: Don Gagnon at (219) 484-1314 Talk-in: 146.88 (-)

HUMOR ME

by Don Gilstrap

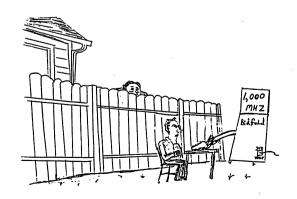

Hid-e-Ho neighbor, is that a Commodore 64 computer you got there Tim. Sure is Wilson, all it needs is a little more POWER.

"END"

about the picture on the I began setting up the Commodore 128D with a disk drive, that just didn't seem to want to work. The demonstration was a NO GO. I did, how ever bring a 64 for a back-up. The next demonstration was by Ron Babb on the program FGM ( FUN GRAPHICS MACHINE ). He said, he's still learning about the program, but would be The meeting ended with the Commodore World magazine School. Luckly ,we were able to use the Teacher's 702 monitor , to do a demonstration. The program was JANE 128, an integrated wordprocessor, spreadsheet and so far. passed around the table. We talked about the 20 MHz filing system, in 128 40-column. But due to a 1571 The August meeting was helded at the Eaton Elementary So ended the meeting. more than happy to show us what he's learn " When Pigs Fly " on a C-64, and we all laugh

The Next Meeting is September 17, starting at 5:30 pm at Delta High School

To the Members of A.C.E.S.

Newsletter. Starting with issue # 37. After Sept. 1 A check was mailed to LL, to continue getting their it will be \$18. for 12 issues.

Newsletter ' THE COMMODORE COPENDIUM ' is NO longer The program ( OUTRAGEOUS PAGES ) mentioned in the in stock ,from Software Support. But will try to call around to see if anybody else may have it.

Shipping is \$5.00 per order. So if we order together it will be cheaper. Have money in hand at Sept. hardware from Centsible Software , let me know. If any Members would like to order software or neeting

# DUTRAGEOUS PAGES

By Suzanne Crick, Stone Mountain (GA.) Users Group

that is easy to use and in addition provides a number of helpful features contained in fancier word processors avail-Pages is a combination word processor, desktop publisher, paint program, label program, certificate maker and calendar maker all wrapped up in one neat little package. This three disk set allows you to create newsletters, calendars, certificates, invitations, signs, flyers, letterheads, cards and available from Software Outrageous able to other machines? Well, look no further. Are you looking for a good word processor for labels among other things. It's : Support for \$19.97 (1-800-356-1179).

or 128 (64 mode), at least one disk drive and a joystick its requirements are simple. All you need is a Commodore

arranged in boxes, circles, or any other area. You can flow The progrem comes with fifty fonts as standard which can be text around or within graphics, mix tupe sizes, formats, as well as import text from Paper Clip. Graphics can be manipulated too. Eighty pieces of clip art are provided, among which you can find patterns and borders. You can place these anywhere on your page and flip, rotate, expand or reduce them. The same can be done with text. You will have access to the wide array of graphics available to Printshop and Newsroom users. If these are not enough, on-screen available the your own, using create drawing tools. in addition, the program allows for the use of multiple columns. In fact, there is no limit to the number of columns you can use and margins can be changed anywhere on the The program contains easy to use, pull-down menus and and Ancludes pre-created templates for quick design.  $\dot{s}_0/i\epsilon$  you have not used Outrageous Pages before and the features described above interest you, give it a try. It may time, Until next be just what you're looking for.

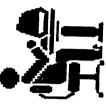

A.C.B.S.
ACTIVE COMMODORE ENTHUSIAST SOCIETY

LOCATION: Delta H.S. on S.R. 28, North of Muncie, IN.

Mailing Address: A.C.E.S.
P.O. BOX 165
Albany.IN. 47320-0165

Editor: Don Gilstrap

Assistant Proof Reader and Secretary: Cindy Bost

Treasurer: Thomas Brosher

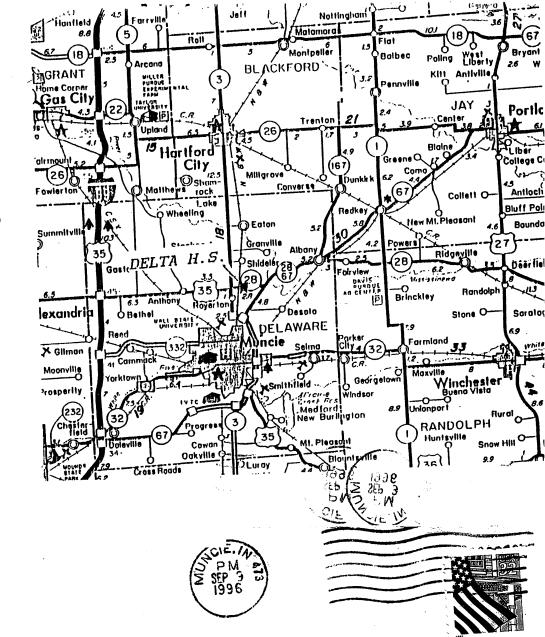

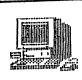

A.C.E.S. P.O. BOX 165 Albany, IN. 47320